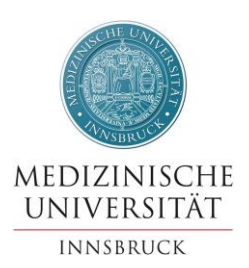

## **Antrag Aufnahmeverfahren barrierefrei gem. § 3 BGStG**

## **Persönliche Daten Studienwerbende**

Vor- und Zuname:

Geburtsdatum:

Emailadresse (laut Anmeldeplattform):

Bearbeitungsnummer:

## **Ich beantrage eine abweichende Prüfungsmethode für das Aufnahmeverfahren der Studienrichtung:** (Zutreffendes bitte ankreuzen)

☐ Diplomstudium Humanmedizin ☐ Diplomstudium Zahnmedizin

☐ Bachelorstudium Molekulare Medizin ☐ Masterstudium Molekulare Medizin

☐ Masterstudium Pharmaceutical Sciences

**Art der Behinderung gem. § 3 BGStG, welche die Ablegung der Prüfung im Rahmen des Aufnahme- oder Auswahlverfahrens in der vorgeschriebenen Methode unmöglich macht:** (Bitte geben Sie Ihre körperlichen, geistigen und/oder psychischen Funktionsbeeinträchtigungen oder Beeinträchtigungen der Sinnesfunktionen an.)

## **Art der beantragten abweichenden Prüfungsmethode die aufgrund der vorher genannten Behinderung notwendig ist:**

(Bitte beachten Sie, dass nur Prüfungsmethoden in Frage kommen, welche keine Benachteiligung für die anderen am Aufnahme- oder Auswahlverfahren teilnehmenden Studienwerberinnen und Studienwerber darstellen.)

Bitte vergessen Sie nicht, Ihrem Antrag die ärztlichen **Atteste bzw. Gutachten** anzuschließen, aus welchen die Notwendigkeit der von Ihnen beantragten abweichenden Prüfungsmethode aufgrund Ihrer Behinderung hervorgeht. Es gelten die allgemein**e** Informationen laut Informationsschreiben für Studienwerbende der<br>Medizinischen Universität Innsbruck gemäß der Datenschutzgrundverordnung (DSGVO) https://www.wed.ac.at/studium/zulassung/index.html.

Mit meiner Unterschrift bestätige ich die Richtigkeit meiner Angaben sowie die vollständige Bezahlung der Kostenbeteiligung für das Aufnahmeverfahren.